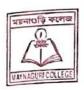

## MAYNAGURI COLLEGE

ACCREDITED BY NAAC "B+" (Maynaguri, Dist : Jalpaiguri, West Bengal, Pin - 735224)

E-mail: librarymaynaguricollege@gmail.com

Bef. No. 21

Yourhay contact at on length, for further any assistance

With regards N 1/57 Team INFLIGNET Centre NOTICE

Date 09/02/2029

ম্যুনাগুড়ি কলেজের সমস্ত ছাত্র–ছাত্রীদের নিজেদের মেইলে গিয়ে National Library and Information Services Infrastructure for Scholarly Content (N-LIST) পোর্টালের থেকে পাঠানো লিঙ্কে ক্লিক করে নিজেদের logmail থেকে এই log-in ld তৈরি করলে তোমরা অনেক বইin ld তৈরি করতে বলা হচ্ছে। নিজেদের এর লিস্ট এবং তা ডাউনলোড করার সুবিধা পাবে। log-in এর জন্য তোমার e-mail-এ যে মেইলে ভোমাকে ক্লিক করে Id ভৈরি করতে হবে, ভারদৃষ্টান্ত নিচে দেওয়া হলোঃ

All the students are instructed to create the log- in Id in the National Library and Information Services Infrastructure for Scholarly Content (N-LIST) portal through the link which you have received in your respective e-mail addresses. You can get access to a vast list of e-resources and download it through this portal.

The e- mail for log-in sent to your email addresses looks like the one given below.

1 III 2 N-LIST Member Login Details for inform No Reply: N-LIST To Student, Sem 1-2021-22 MAYNAGURI COLLEGE JALPAIGURI - West Bengal This is an auto-generated email. Please DO NOT REPLY Dear N-LIST Member Please find below the Member Username and password for NLIST member login detail, which will allow you to access E-resources. The N-LIST Member can login through NLIST Website at: The Credential has been sent on behalf of your college (MAYNAGURI COLLEGE) N-LIST Login Details for Member Login Username (One Time Password) Activate your You need to activate your username using the OTP and set your desired password using https://nlst.infillbnet.ac.in/vactivate.php. account through Systematic download of e-resources content is Strictly Prohibited. Terms and Condition for access to 6-resources is available at this link Important Note: Please do not share the username and password with any one. You will be responsible if any violation is reported during the access period. Access to N-LIST a-resources will be stopped if found violating the access terms.

Smt Suamita

Maynaguri College

LIBRARIAN Maynaguri College